### **TDDE68/TDDE47 Concurrent Programming and Operating Systems**

### Lecture 1: Introduction, interrupts and system calls Mikael Asplund

**Copyright Notice:**

*The lecture notes are partly based on Silberschatz's, Galvin's and Gagne's book ("Operating System Concepts", 7th ed., Wiley, 2005). No part of the lecture notes may be reproduced in any form, due to the copyrights reserved by Wiley. These lecture notes should only be used for internal teaching purposes at the Linköping University.*

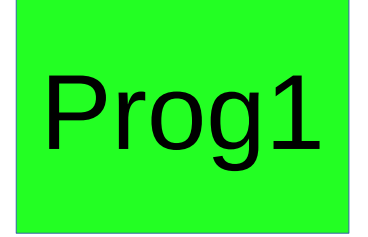

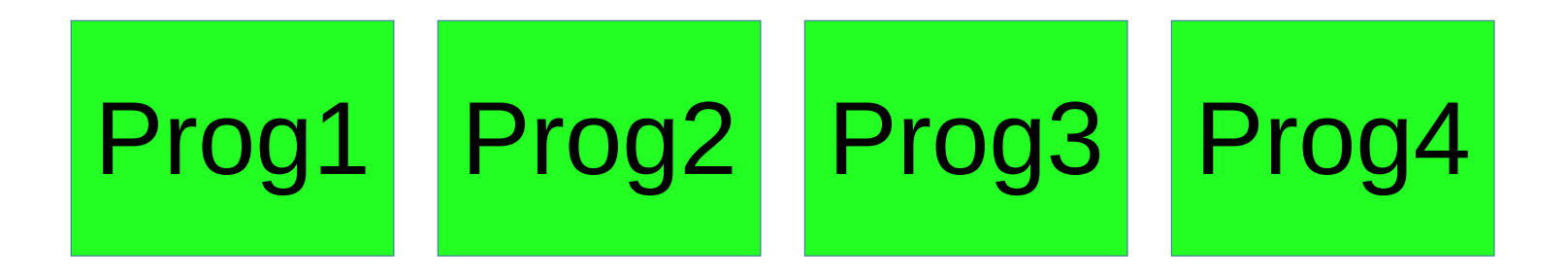

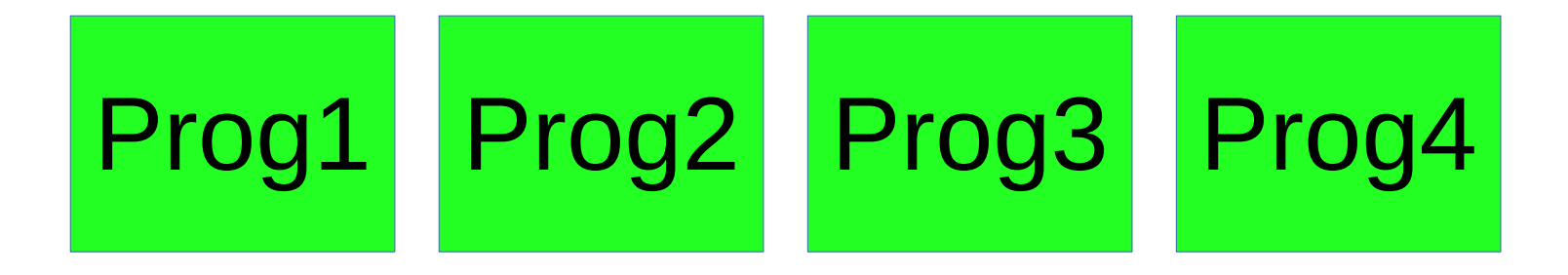

### Operating System

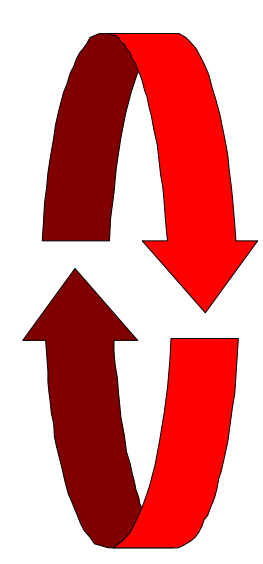

# **Concurrency**

- 1. Do this
- 2. Do that
- 3. Wait for X
- 4. Send Y
- 5. Do something
- 6. Wait a while
- 7. Do something else

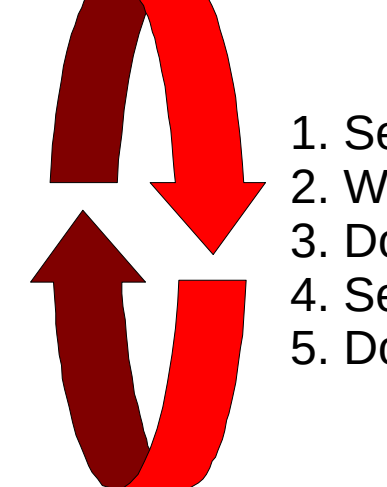

1. Send Z 2. Wait for X 3. Do nothing 4. Send something else 5. Do this

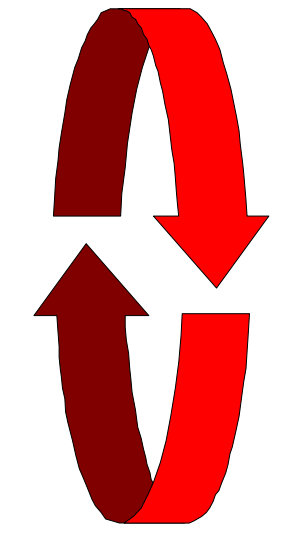

- 1. Wait for query
- 2. Connect to database
- 3. Send db-query
- 4. Wait for results
- 5. Create web page
- 6. Reply to request

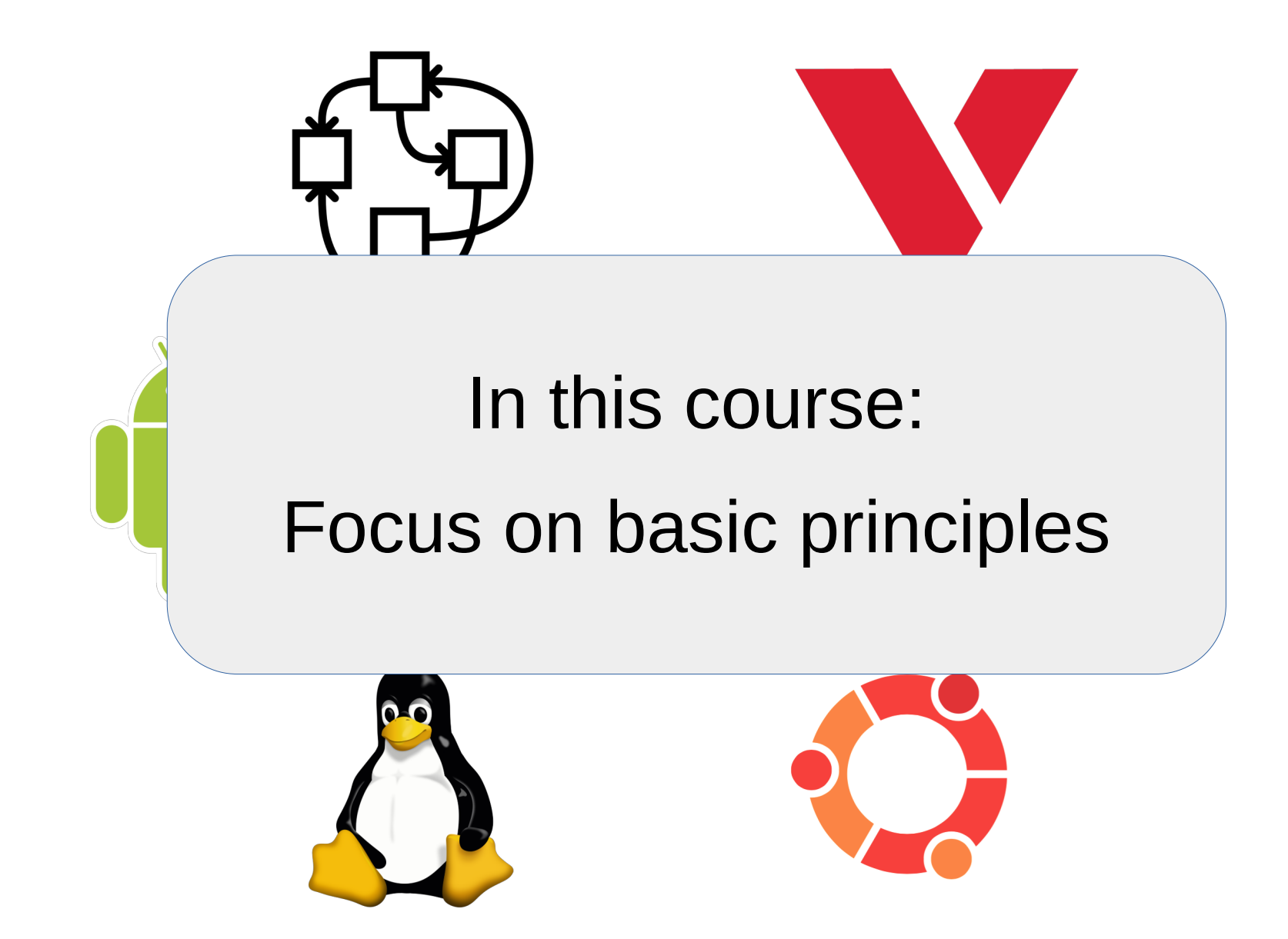

### Courses

- TDDE68: 6hp course for  $D + U + I + M$ . Sc.  $+$ Erasmus
	- $\overline{C}$  C/C++ with pointers a prerequisite
- TDDE47: 8hp course for IT
	- More time and some PBL sessions for learning about memory allocation and pointers
- TDDE47 and TDDE68 have the same exam and labs.

## Course web

- TDDE68:
	- <https://www.ida.liu.se/~TDDE68/>
- TDDE47
	- <https://www.ida.liu.se/~TDDE47/>
- Same content report if anything is strange

# People

- Examiner: Mikael Asplund
- Course leader: Klas Arvidsson
- Course assistant: Dag Jönsson
- Lab assistants:
	- TDDE68 Group A: Christopher Wåtz
	- TDDE68 Group B: Ahmad Usman
	- TDDE68 Group C: Reyhane Falanji
	- TDDE68 Group D: Navya Sivaraman
	- TDDE68: Group E: Malte Nygren
	- TDDE68: Group F: Dag Jönsson
	- TDDE47: Jon Svensson Magnusson

# Communication

- 1. Use the Teams channel
	- a) Lab-related questions in the channel "Lab-related questions"
	- b) Other general things in the general channel
- 2. Talk/mail with your lab assistant
- 3. Send an email to cpos-course@groups.liu.se

## Examination

- Labs 3hp for TDDE68, 5hp for TDDE47
- Written exam 3hp
- Bonus assignment 0hp
	- 3p bonus points on the exam
	- Pass all labs no later than **2024-03-08**
	- Need to be first-time registered in VT1 2024

### Lectures vs. Labs

- Intentionally different scope
- Lectures provide an overview of a vast area
- Labs provide hands-on experience with a particular educational OS.

# Labs

- Pintos
	- Stanford educational OS
- Challenging!
- Register in webreg today
	- Only new students!

# Deadlines

- **2024-01-19** Sign up in webreg (new students)
- **2024-03-08** Lab deadline to get the bonus points on the exam
- **2024-03-26** Last chance to pass the labs in VT1
- After VT1, labs can be passed in June or August-September

# Lab feedback

- Our ambition**:** 
	- No later than 2w from the soft deadline
	- $-$  Lab6 at least one chance to correct if you hand in on the 8th
- Soft deadlines:
	- Lab 0: January 23
	- Labs 1 and 2: February 6
	- Labs 3 and 4: February 20
	- Labs 5 and 6: March 8

### Time management

- Lectures  $8*2h + 1*4h$
- Lessons  $3*2h$  (to prepare for labs)
- $\cdot$  Labs 36h (42 for TDDE47)
- Self-study TDDB68:  $~100h$ , TDDE47:  $~145h$

### Time management

 $\bullet$  Lectures 8.1h + 1.4h + 1.4h + 1.4h + 1.4h + 1.4h + 1.4h + 1.4h + 1.4h + 1.4h + 1.4h + 1.4h + 1.4h + 1.4h + 1.4h + 1.4h + 1.4h + 1.4h + 1.4h + 1.4h + 1.4h + 1.4h + 1.4h + 1.4h + 1.4h + 1.4h + 1.4h + 1.4h + 1.4h + 1.4h **• Lessons 31 MACCV** (11 H Constitution 11 H Constitution 11 H Constitution 12 H Constitution 12 H Constitution 1  $\bullet$  L<sub>i</sub>  $\qquad \qquad$  you will be in If you're not spending **10+ hours/week** of free time doing labs and studying for this course, you will be in trouble.

• Self-study TDDB68:  $~100h$ , TDDE47:  $~145h$ 

# Do not cheat!

- Labs are hard and you might find solutions online
- It is **not allowed** to copy anyone else's solution
- We are obliged to report suspected plagiarism to the disciplinary board

### Course book

Abraham Silberschatz · Peter B. Galvin · Greg Gagne

### **OPERATING SYSTEM CONCEPTS**

Ninth Edition

**International Student Version** 

#### **Operating System** Concepts TENTH EDITION

ABRAHAM SILBERSCHATZ . PETER BAER GALVIN . GREG GAGNE

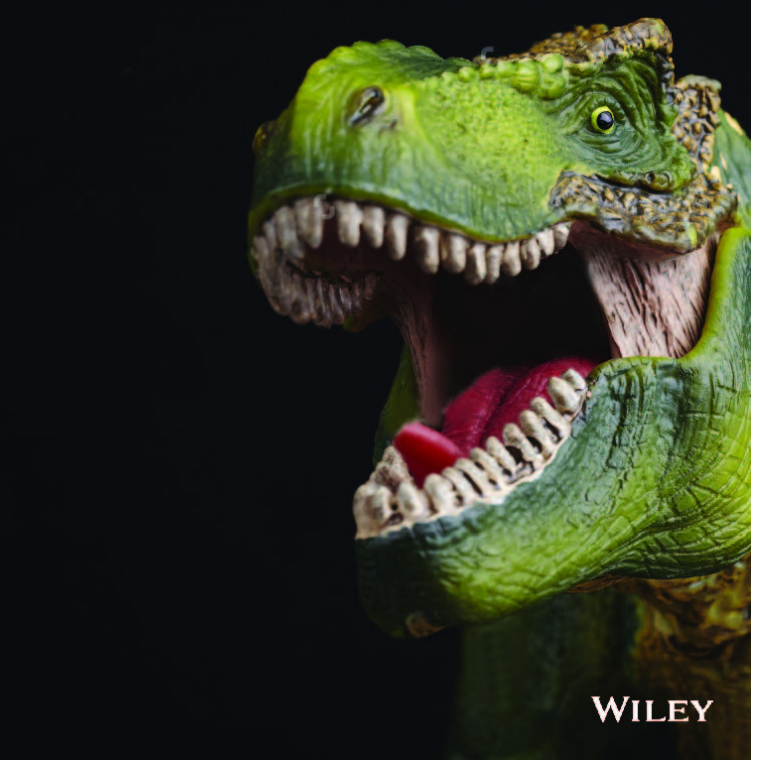

## Two comments:

"Put more emphasis on telling the students to read the book. I didn't understand much during the lectures because I didn't read the book until the exam period. Had I read the pages before each lecture, the lectures would have been more productive."

"... And the book was actually really good - I wish I had started reading it before the exam period."

### Exam

- Previous exams available
	- Solutions **not available**
- Two parts
	- Part A: Basic questions, enough for grade 3
	- Part B: Ability to analyze and compare, used for grades 4 and 5
- Grading criteria
	- Grade 3: At least 12 points on part A.
	- Grade 4: At least 28 points in total.
	- Grade 5: At least 34 points in total.

## Results from Evaliuate

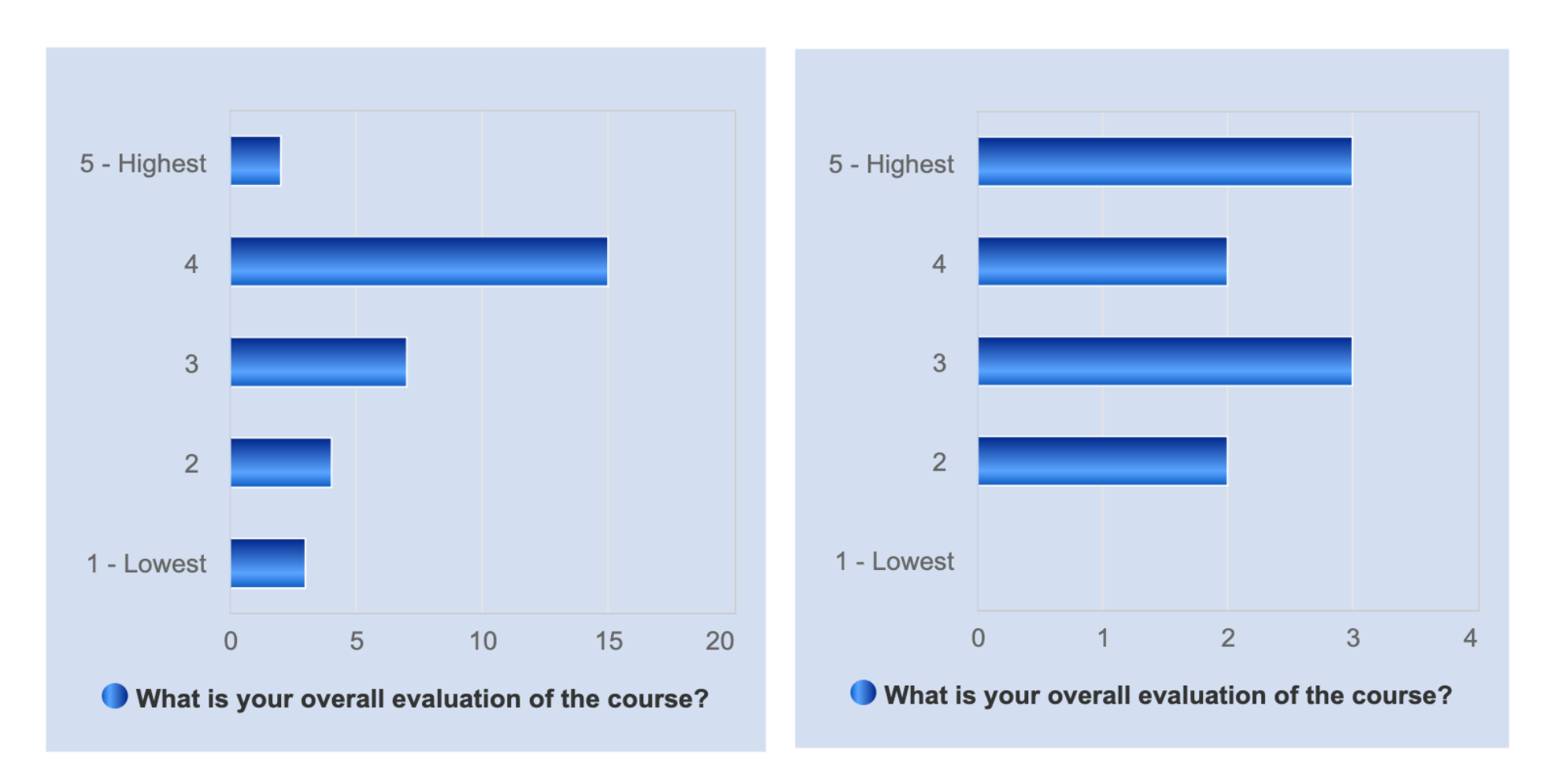

TDDB68 TDDE47

# Planned changes

- New course leader (and lecturer)
- Some reordering in the labs
- Smaller fixes

What does an operating system do?

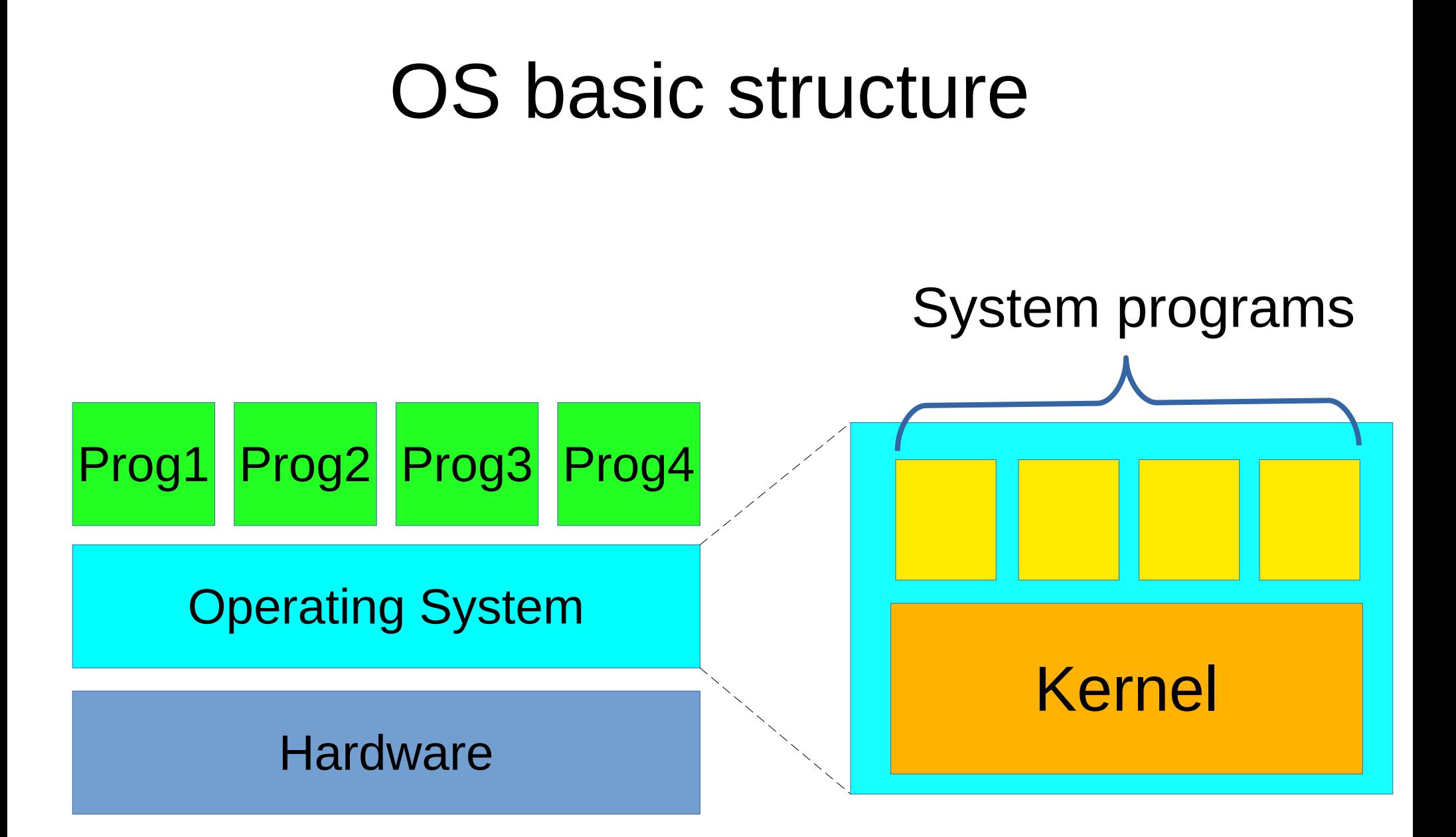

# System programs vs kernel

#### **System programs:**

– ...

- User's view of OS
- Provide a convenient environment
	- File management
	- Program development
	- Graphical user interface

#### **Kernel:**

- **Low-level management** 
	- Less visible, more important
- Controls and manages resources
	- Process management
	- Scheduling

– ...

- Memory management
- File system control

# Program execution (von Neumann cycle) by a processor

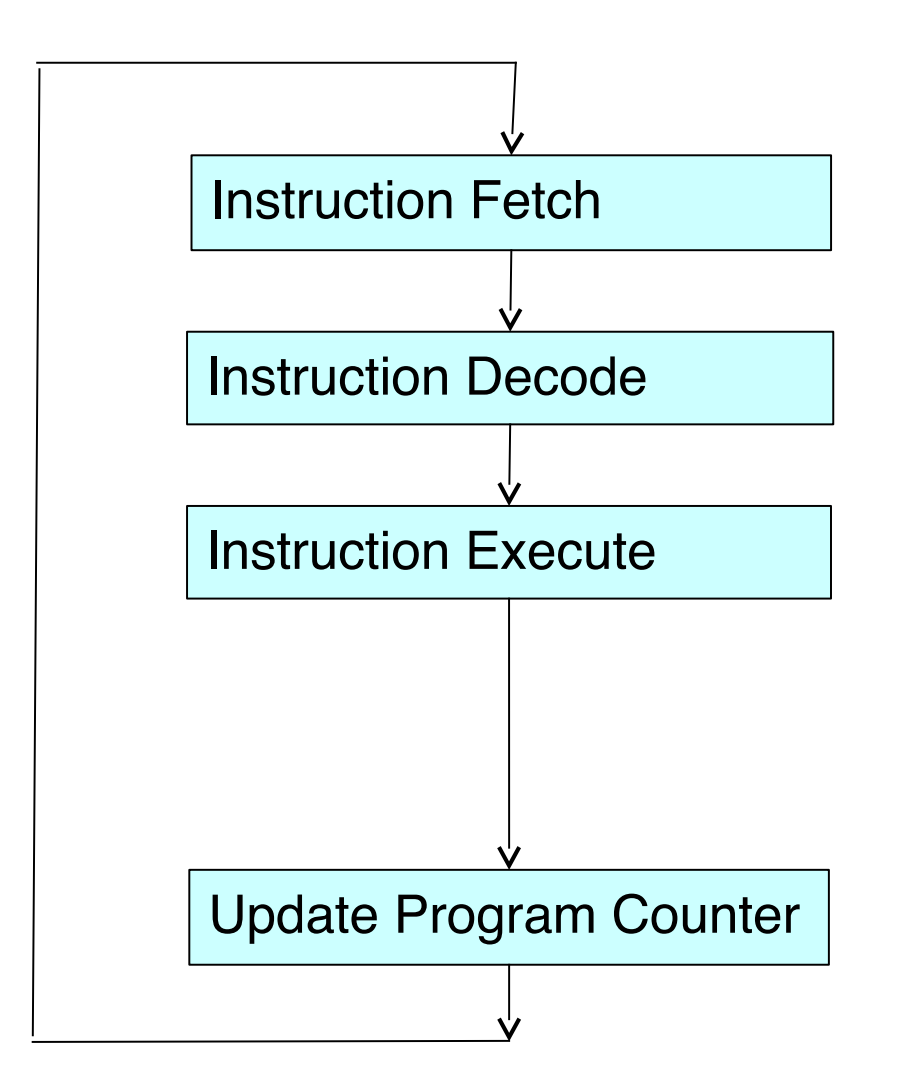

# How to do concurrency?

- 1. Do this
- 2. Do that
- 3. Wait for X
- 4. Send Y
- 5. Do something
- 6. Wait a while
- 7. Do something else

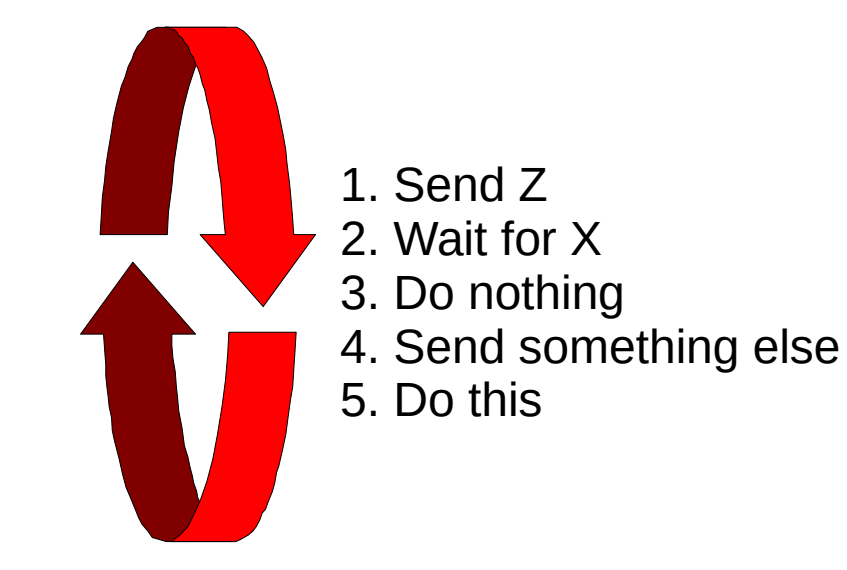

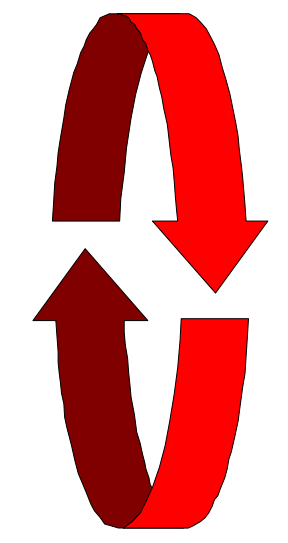

- 1. Wait for query
- 2. Connect to database
- 3. Send db-query
- 4. Wait for results
- 5. Create web page
- 6. Reply to request

### Interrupts

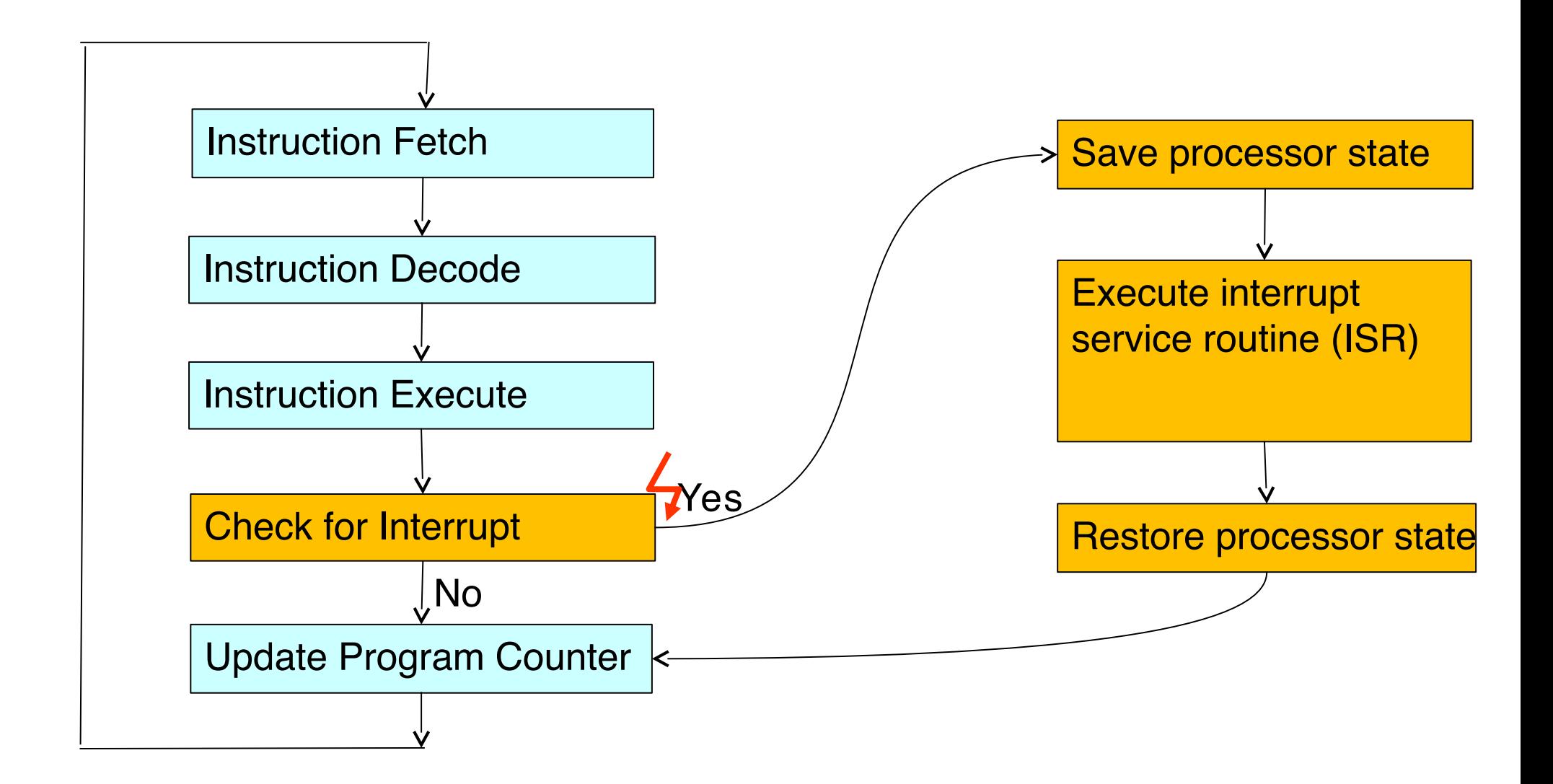

## Software Interrupts

- A *trap* is a *software*-generated interrupt caused either by an error or a user request.
	- Examples: Division by zero; Request for OS service

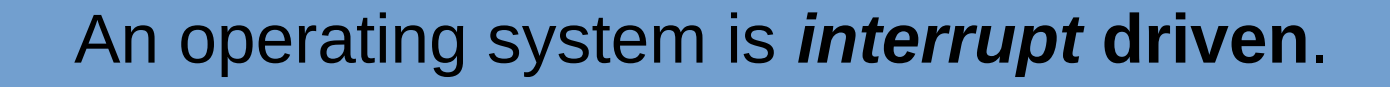

### Why not just have a function API?

### Dual Mode

# Dual mode

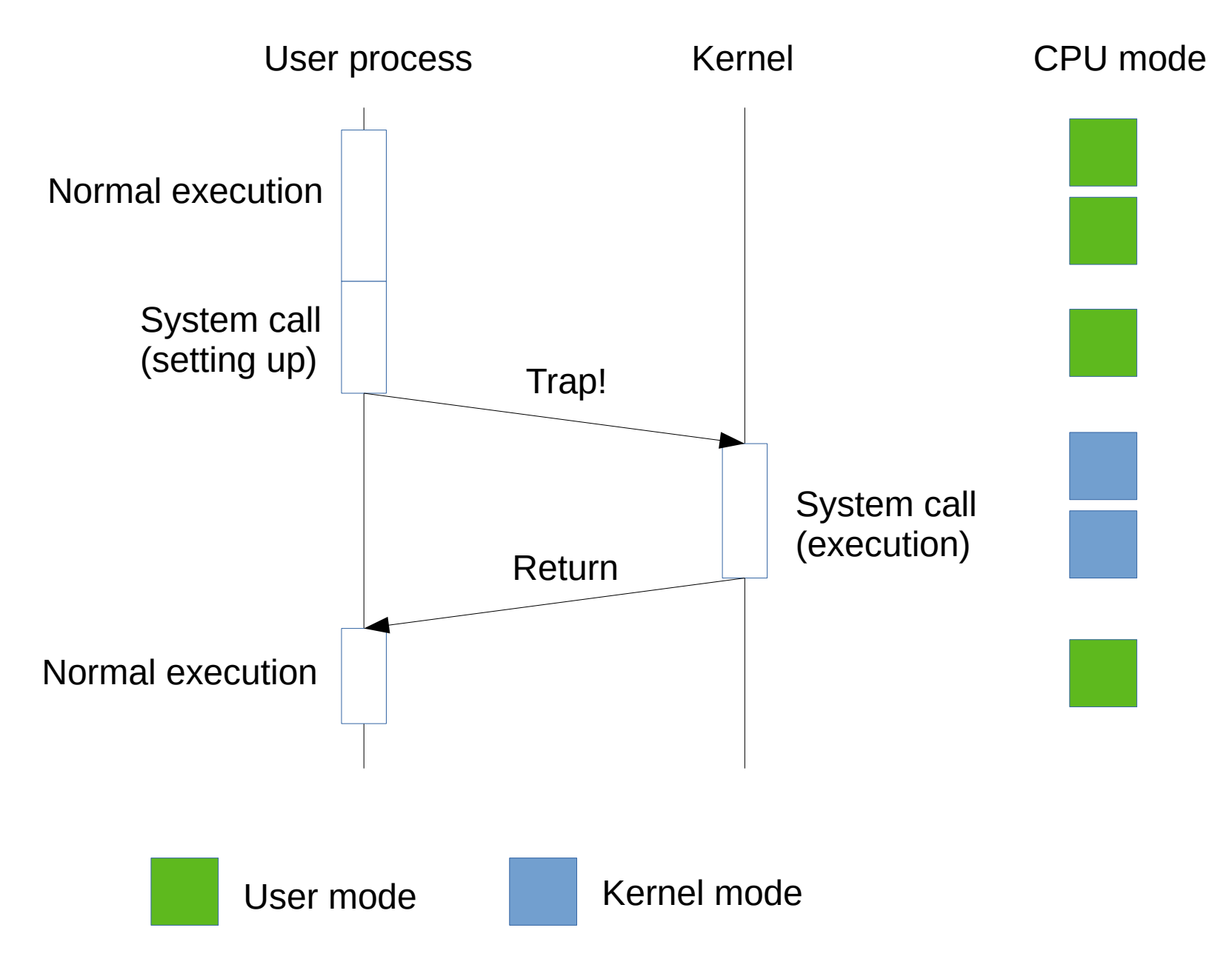

# Types of System Calls

#### ● **Process control**

load, execute, end, abort, create, terminate, wait ... memory allocation and deallocation

#### ● **File management** open, close, create, delete, read, write, get/set attributes...

- **Device management** request / release device, read, write, ...
- $\bullet$ **Information maintenance** get / set time, date, system data, process / file attributes
- **Communications** create / delete connection, send, receive, ...

Syscalls In Linux

(man syscalls)

Tracing system calls

Linux – ltrace Mac OSX - dtrace

# System Call API – OS Relationship

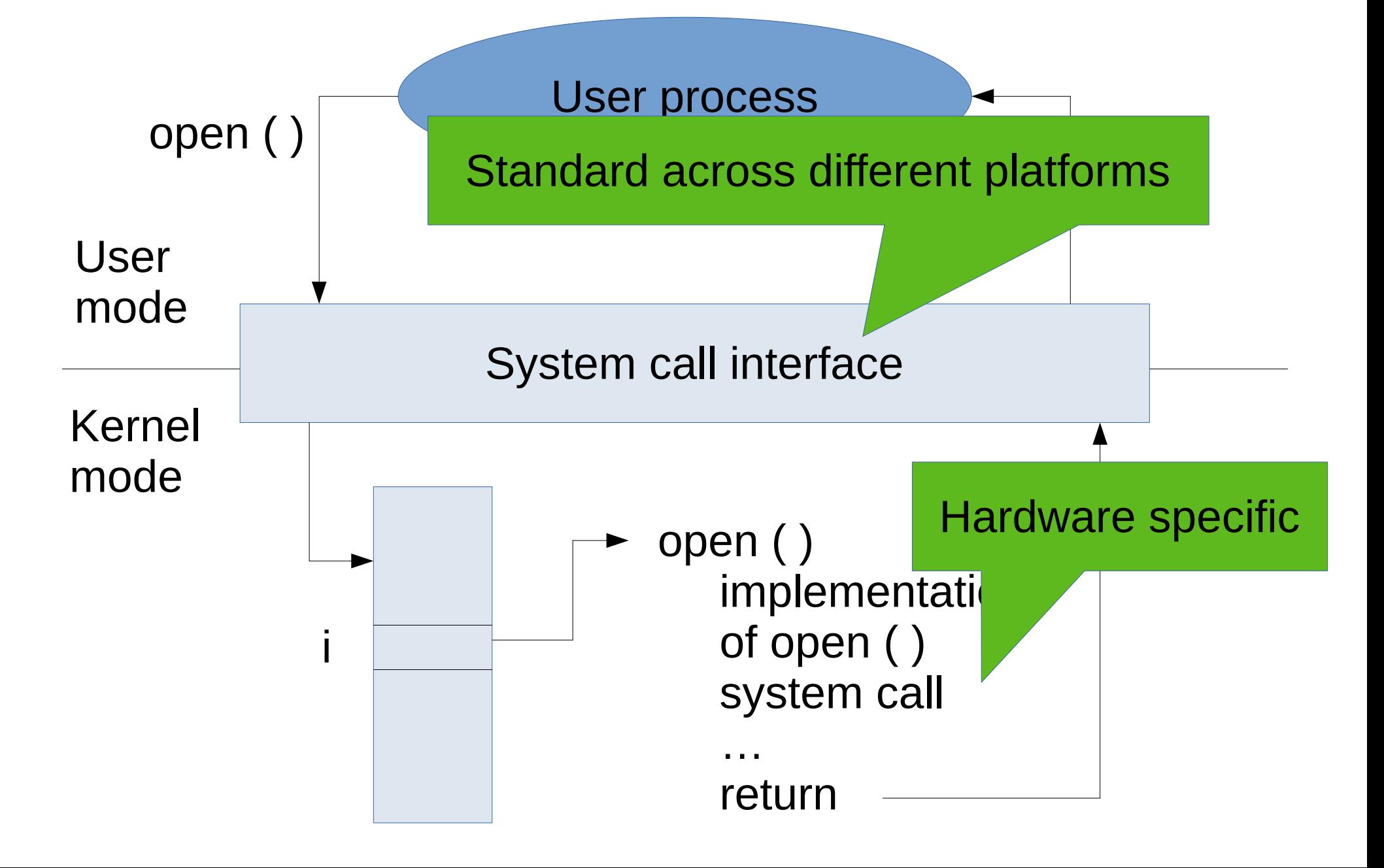

# Example of a System Call API

- ReadFile() function in Win32 API (function for reading from a file) return value ReadFile -BOOL. (HANDLE file, buffer, LPVOID bytes To Read,  $|$  parameters DWORD LPDWORD bytes Read, LPOVERLAPPED  $ov1$ ) ; function name
- Parameters passed to ReadFile():
	- file the file to be read
	- buffer a buffer where the data will be read into and written from
	- bytesToRead the number of bytes to be read into the buffer
	- bytesRead the number of bytes read during the last read
	- ovl indicates if overlapped I/O is being used

# System Call Parameter Passing

- Three general methods used to pass parameters to syscalls:
	- Parameters **in** *registers*
	- Parameters **in a** *block in memory*, and address to block in a register
		- This approach taken by Linux
	- Parameters *pushed onto the stack*
- What are the advantages/disadvantages?

### System Call Parameter Passing via Block

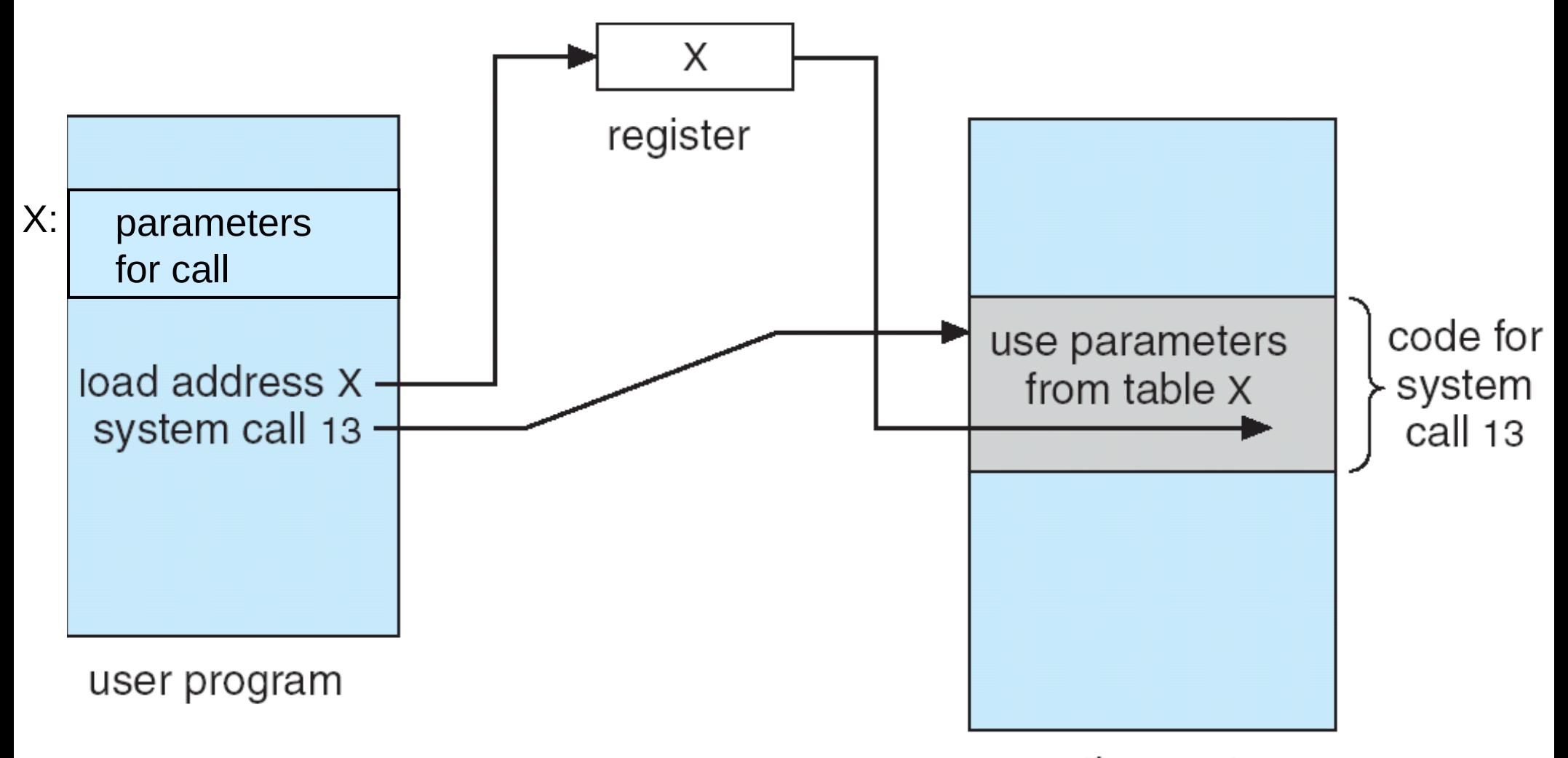

operating system

## **Summary**

- **Operating System** = OS Kernel + System Programs
	- Mediates all accesses to system resources
	- **Interrupt-driven** 
		- Error handling
		- Controlled access to system resources, e.g.
			- I/O devices, DMA
			- CPU time sharing
		- …
- **Dual-Mode** (user mode, kernel mode)
	- **System Call** API for portability

# Reading guidelines

- 9th edition
	- Chapter 1: Sections 1.1-1.7
	- Chapter 2: 2.3-2.5
- 10th edition
	- Chapter1: 1.1-1.5
	- Chapter2: 2.3-2.4

## What's next?

#### ● **Today**

- Sign up in Webreg!
- Get the book

#### ● **Tomorrow**

- 13-17 Introductory C lecture
- Try some C programming

#### ● **Thursday**

– 8-10 lesson to introduce the labs

#### ● **Friday**

– First lab (lab0)